### Kartografické modelování V – analýzy viditelnosti

MUNI

### jaro 2023

### **Petr Kubíček**

**kubicek@geogr.muni.cz**

**Laboratory on Geoinformatics and Cartography (LGC) Institute of Geography Masaryk University Czech Republic**

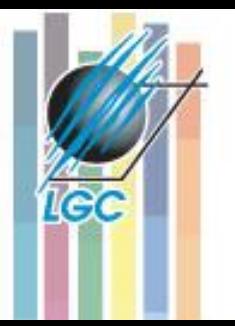

### https://blog.sumbera.com/tag/myvr/

**ADD DOME** PATH **VIEWSHED** myVR 3D Interactive Visual Analytics

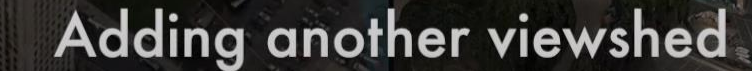

rotate the viewshed right and reposition with manipulator

**MORE VIDEOS** 

 $0:39/2:16$ 

 $L<sub>1</sub>$ 

ēĥ

Watch later Share

# **Analýza viditelnosti - proč**

- **Identifikace oblastí viditelných z určitého místa.**
- **Řada aplikačních úloh**

**IGC** 

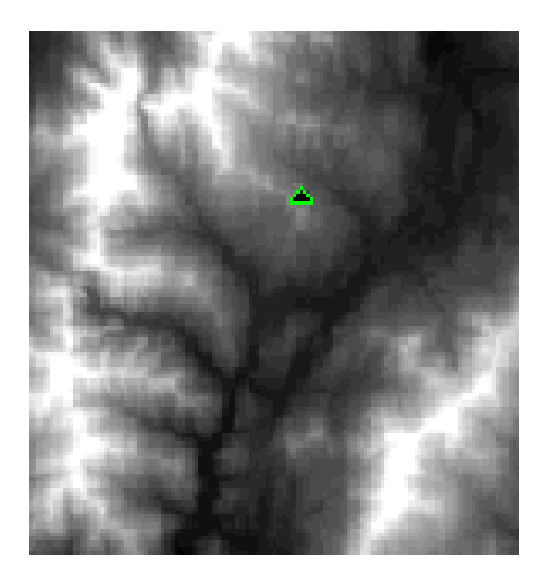

Input surface with observer point.

**Kartografické modelování**

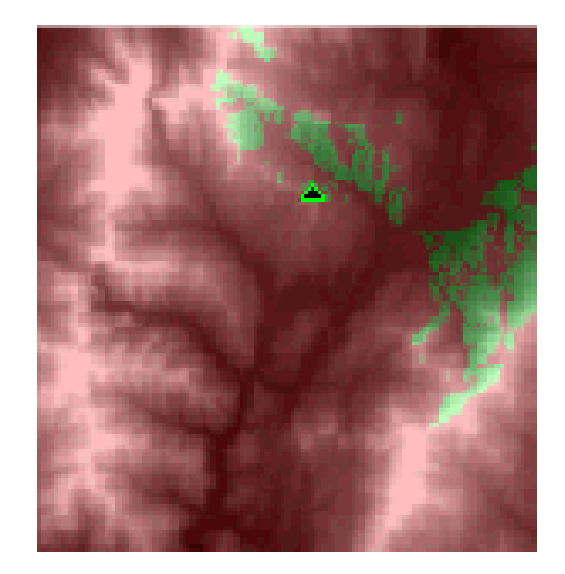

Output viewshed

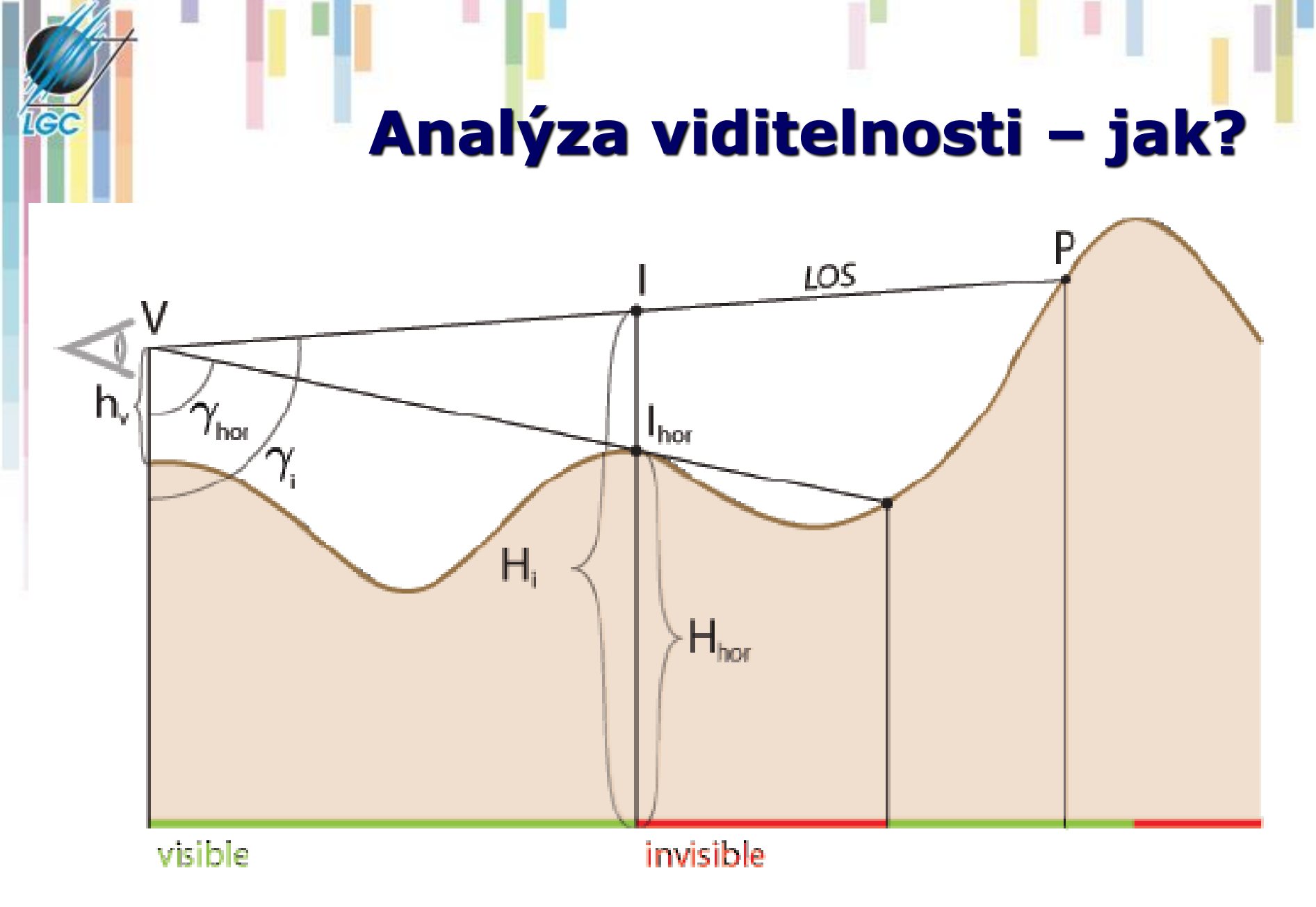

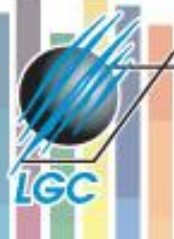

# **Viditelnost mezi body (Line of Sight LoS)**

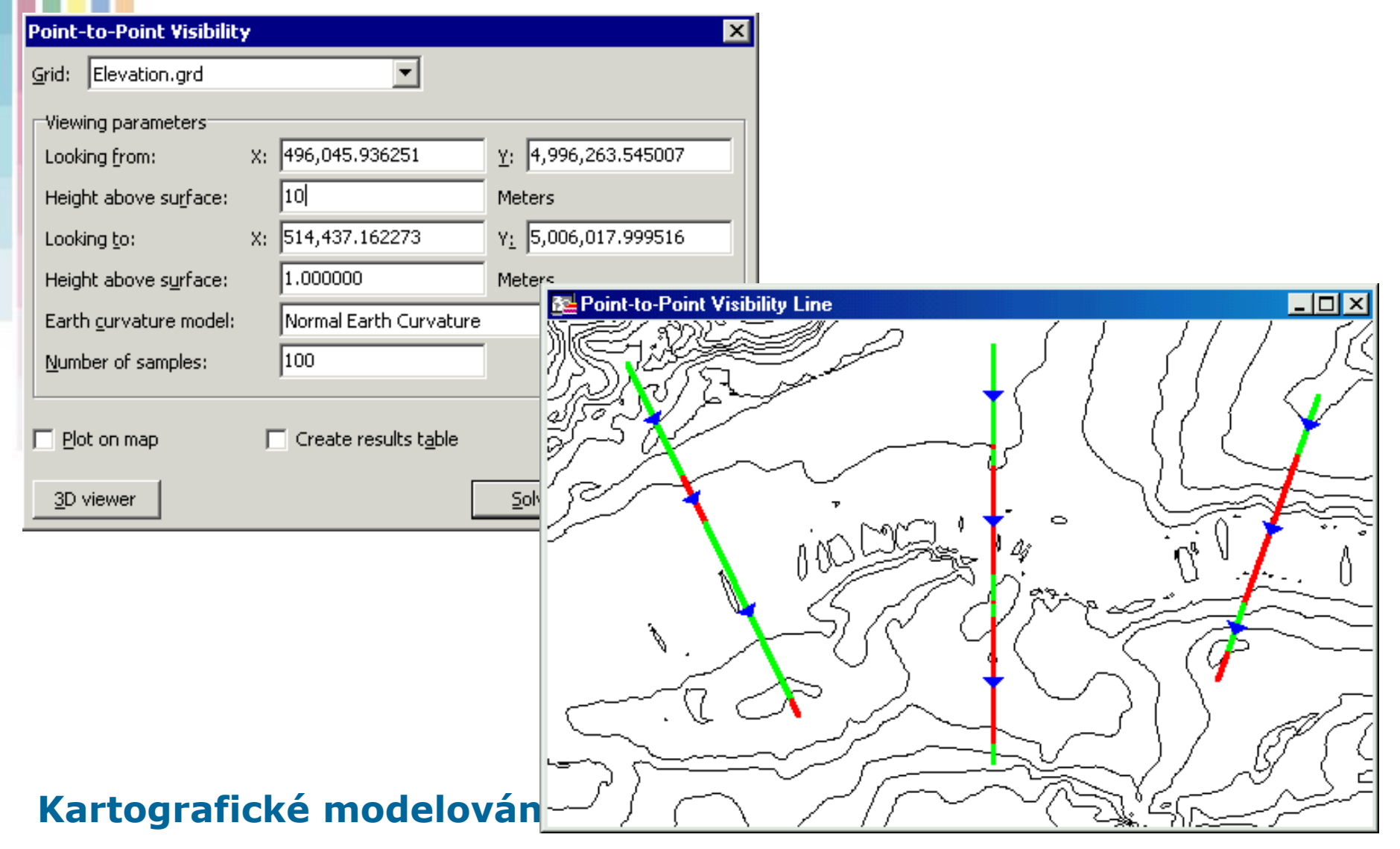

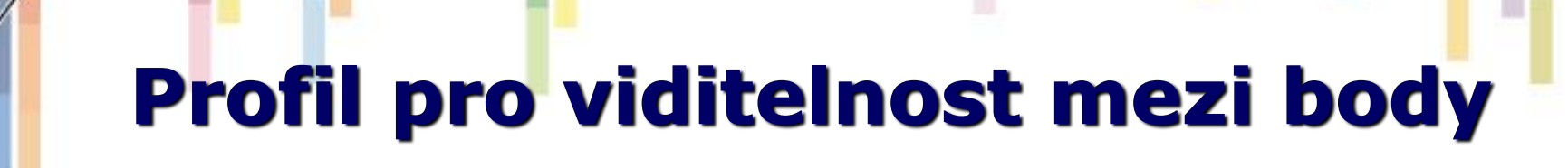

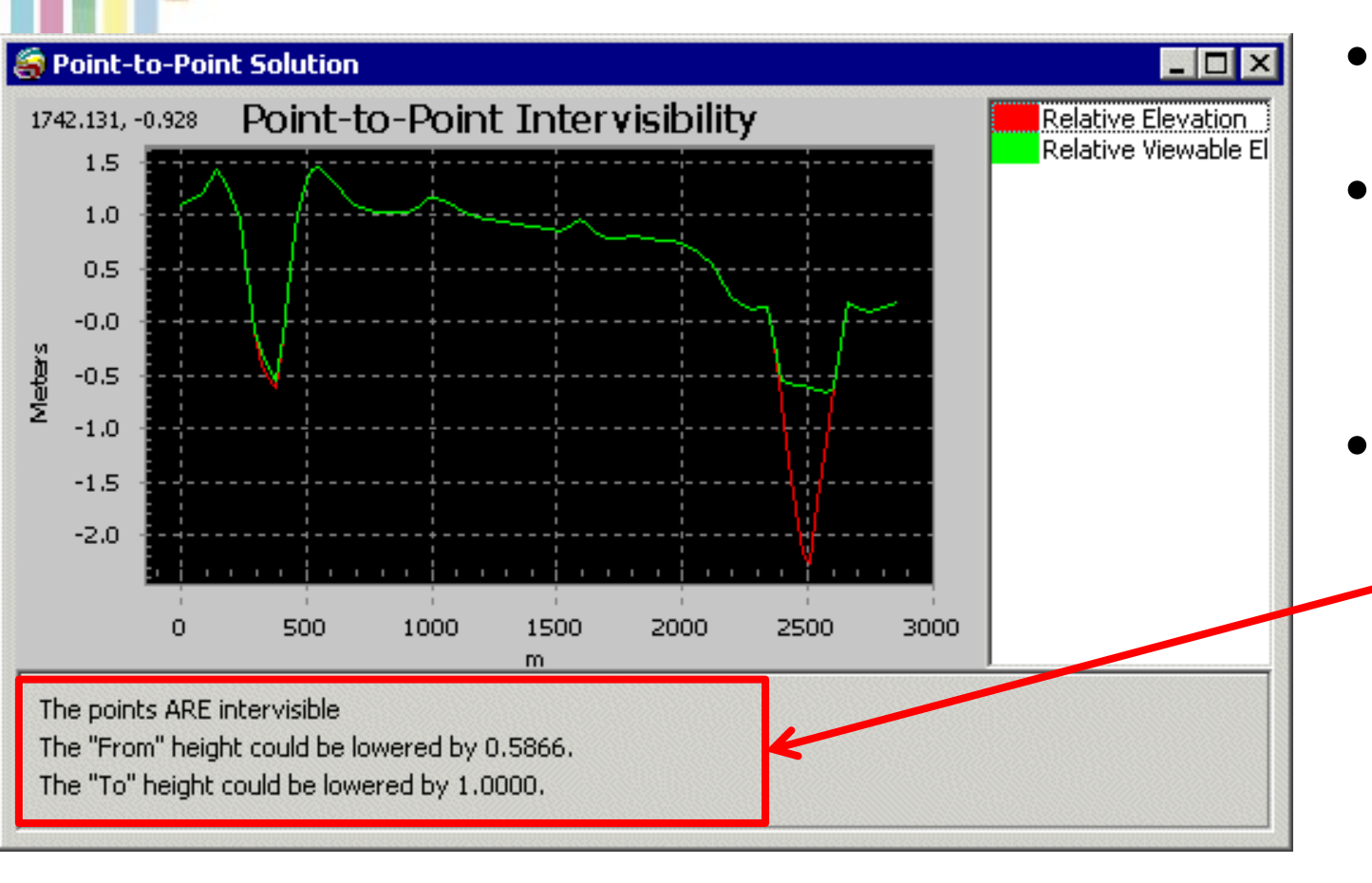

- **Profil terénu**
- **Viditelnost vybraných bodů terénu.**
- **Možnost zvýšení/sní žení bodů.**

### **Kartografické modelování**

**IGC** 

# **Viditelnost (Multiple Viewshed)**

- **•** "Která místa jsou z daných pozorovatelen **viditelná?"**
- **"Z kolika pozorovatelen je viditelný daný objekt/místo?."**
- **Rozdělení území podle toho, z kterých míst je viditelné.**
- **Situace pro 5 pozorovacích míst. Atributová tabulka rastrové vrstvy obsahuje sloupce pro každý pozorovací bod a pomocí hodnot "1" a "0" rozlišuje, zda jsou místa označená danou hodnotou z tohoto bodu viditelná.**

#### **EL Attributes of vis\_3**

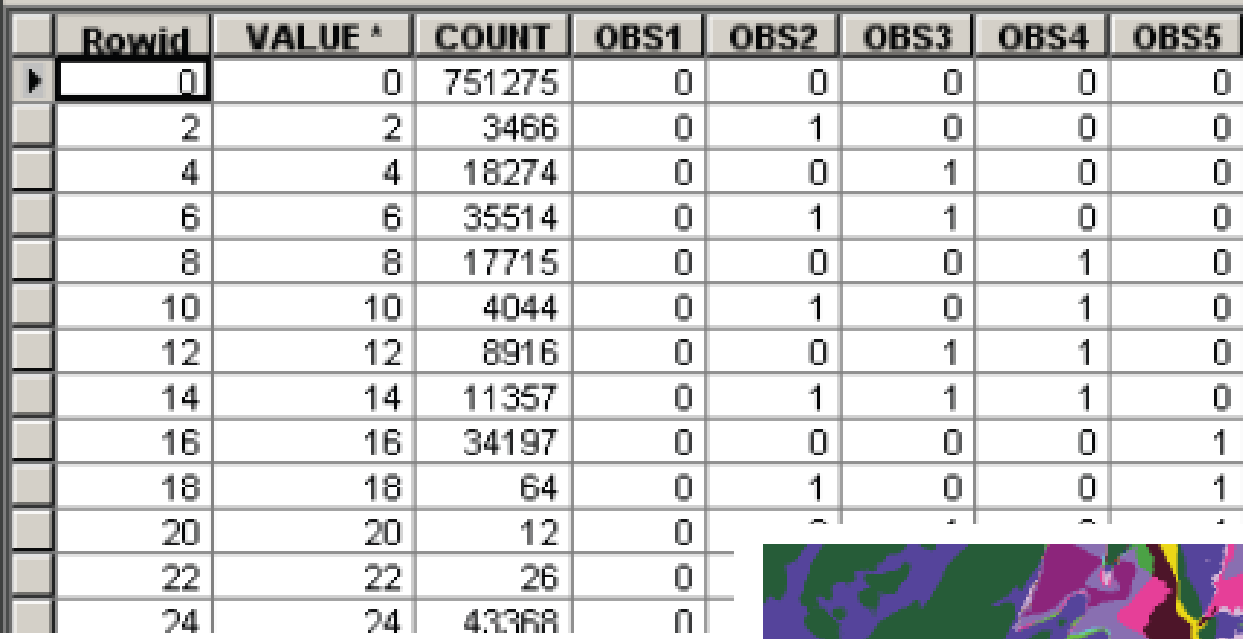

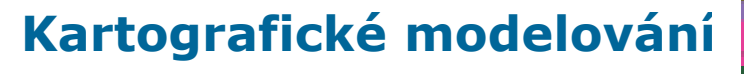

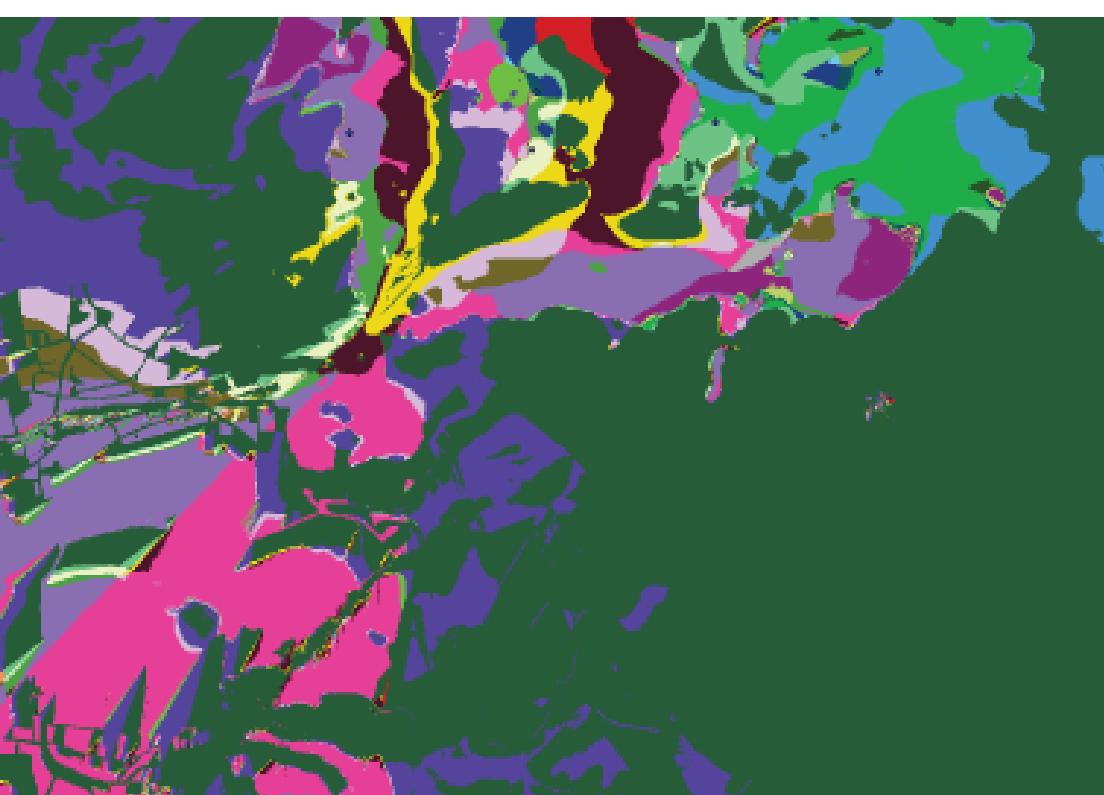

# **Ovládání a nastavení analýzy viditelnosti**

### • **9 nastavitelných proměnných:**

- SPOT,
- OFFSETA,
- OFFSETB,
- AZIMUTH1,
- AZIMUTH2,
- VERT1,
- VERT2,
- RADIUS1,
- RADIUS2

# **Nastavení SPOT a Offset**

- **SPOT – definuje nadmořskou výšku pozorovatele (přímo x z DMT).**
- **OFFSET – vertikální vzdálenost v jednotkách**  měření (m), která je přidána k hodnotě "z" v **místě měření (SPOT).**
- **OFFSETA – pozorovatel, atribut x DMT, 1.**
- **OFFSETB – analyzovaná místa atribut, 0.**

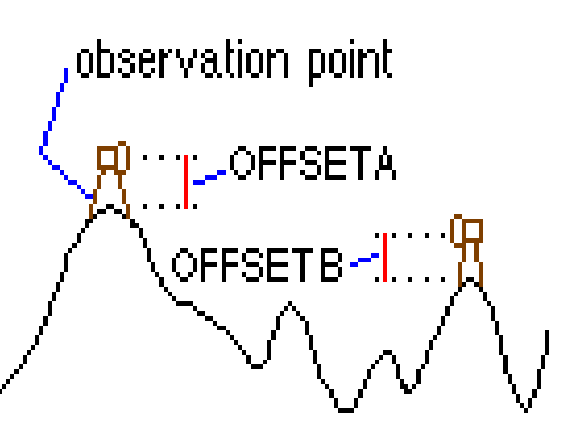

# **Nastavení azimutu**

- **Definuje horizontální rozpětí analýzy viditelnosti, probíhá ve směru hodinových ručiček 0 – 360, 0=sever.**
- **AZIMUTH1 – počáteční, atribut, 0.**
- **AZIMUTH2 – koncový, atribut, 360.**

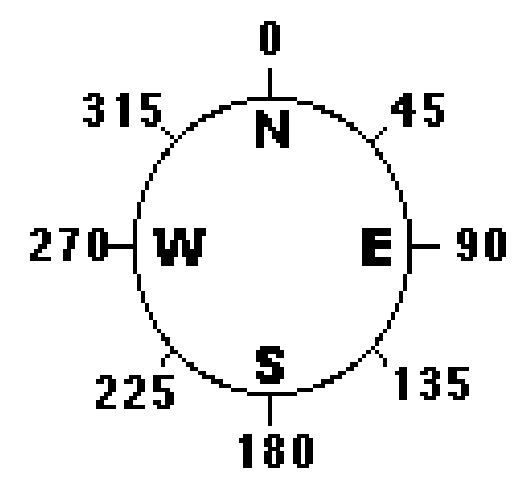

# **Nastavení - vertikální úhel**

- **Definuje vertikální omezení analýzy viditelnosti, +-90 st. Horizontální rovina je určena nadmořskou výškou pozorovatele (z + offset1). Oba úhly mohou být negativní (!).**
- **VERT1 – (horní)úhel nad horizontální rovinou, atribut, 90.**
- **VERT2 – spodní úhel, VERT2<VERT1, atribut, -90.**

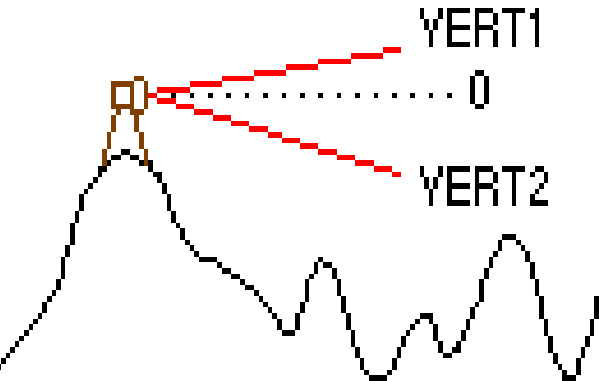

# **Nastavení - RADIUS**

- **Definuje a omezuje vzdálenost, ve která bude analýza viditelnosti provedena. Umožňuje vyloučit z analýzy buňky mimo radius.**
- **RADIUS1 – definuje počáteční hodnotu analýzy viditelnosti, buňky bližší než RADIUS1 nebudou viditelné ve výsledcích, ale stále budou součástí analýzy, atribut, 0.**
- **RADIUS2 – koncová vzdálenost, RADIUS2>RADIUS1, atribut, nekonečno (rozsah souboru** ☺**).**

# **Nastavení RADIUS**

- **Měření vzdálenosti – 3D a planimetrické (zakřivení Země)**
- **Default – 3D**
- **Horizontální a vertikální jednotky musí být nastaveny stejně (m)**
- **Pro planimetrické měření – záporné znaménko před RADIUS 1 a RADIUS2.**

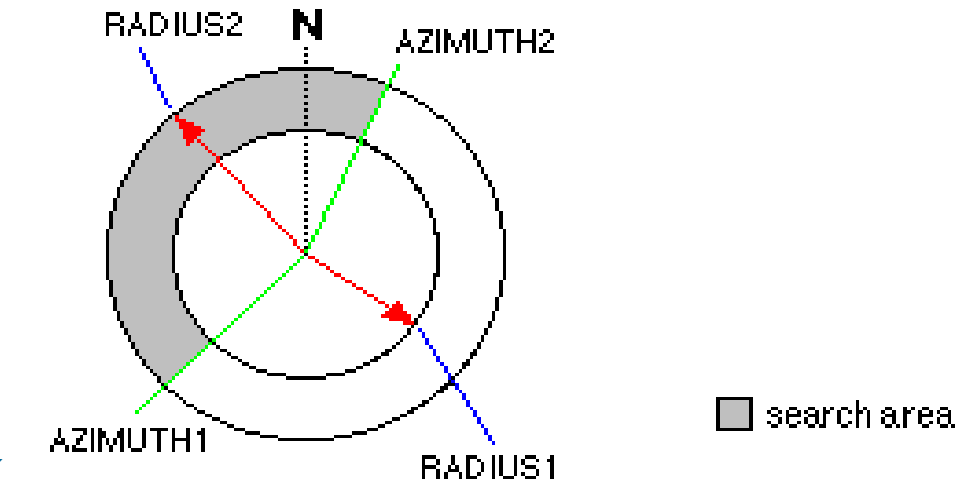

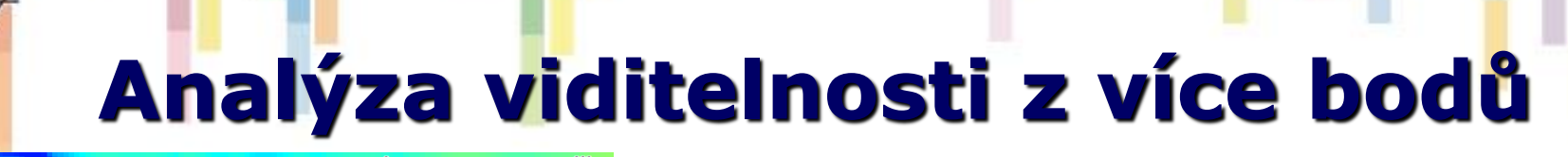

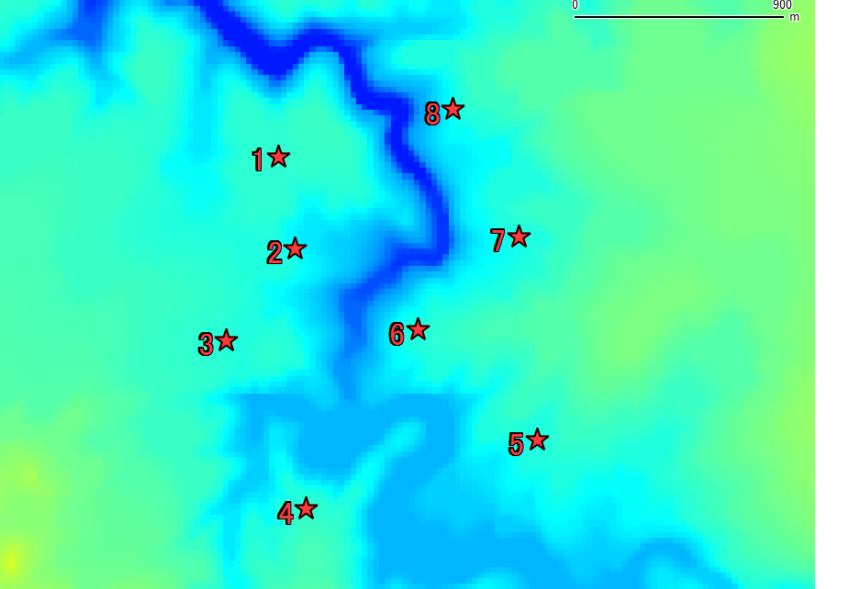

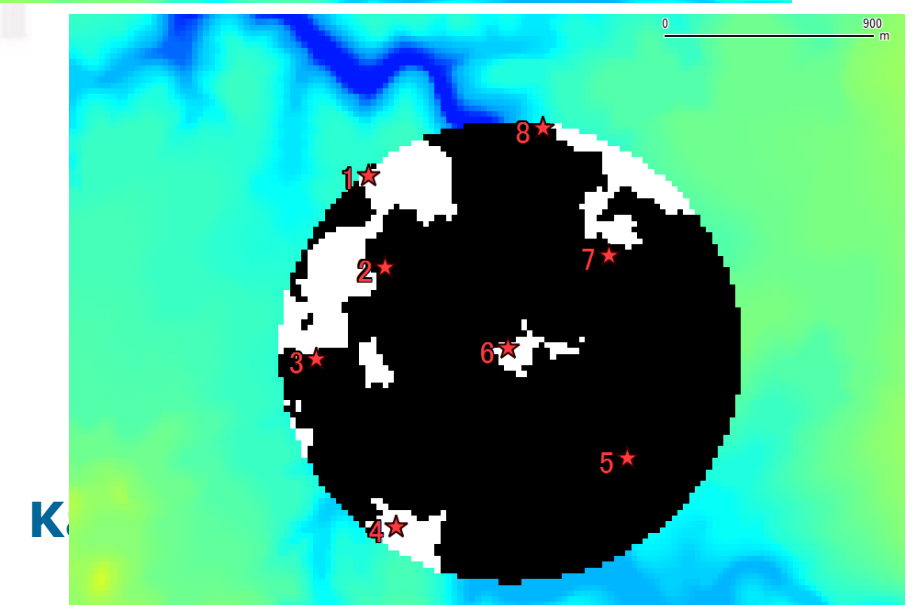

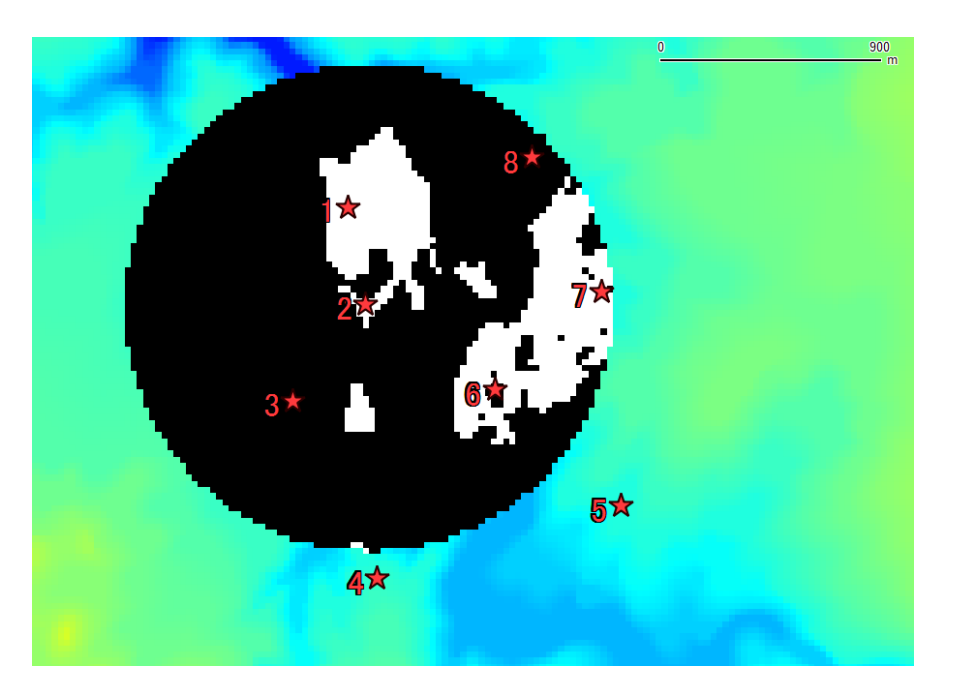

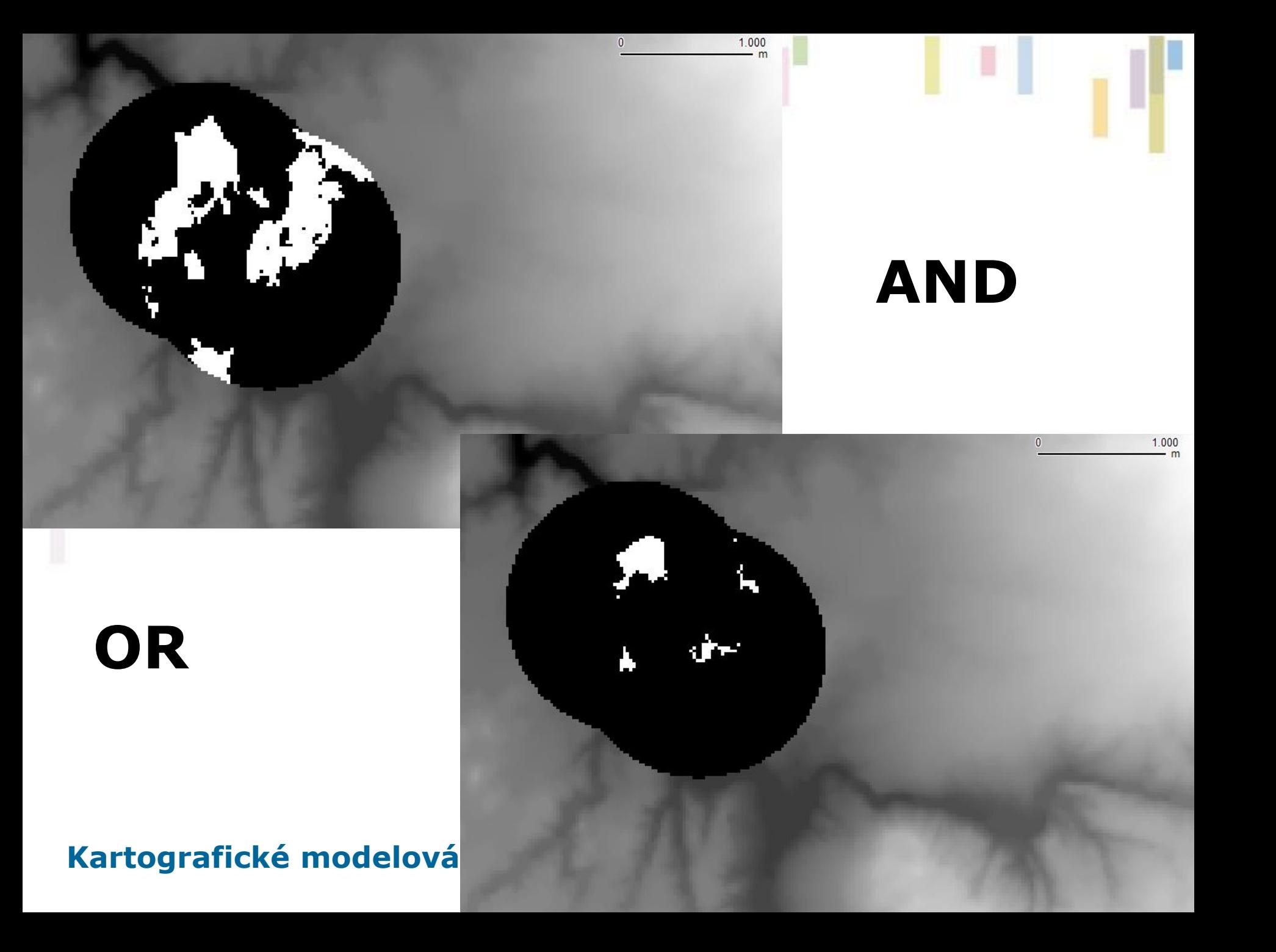

# **Viewshed – jednoduché a komplexní výpočty**

#### **Viewshed**

Blake area DEM.grd Grid:

Viewshed method:

- C Simple calculation (classified grid: visible / invisible)
- $\bigcirc$  Complex calculation ( $+f$  height to make JUST visible)

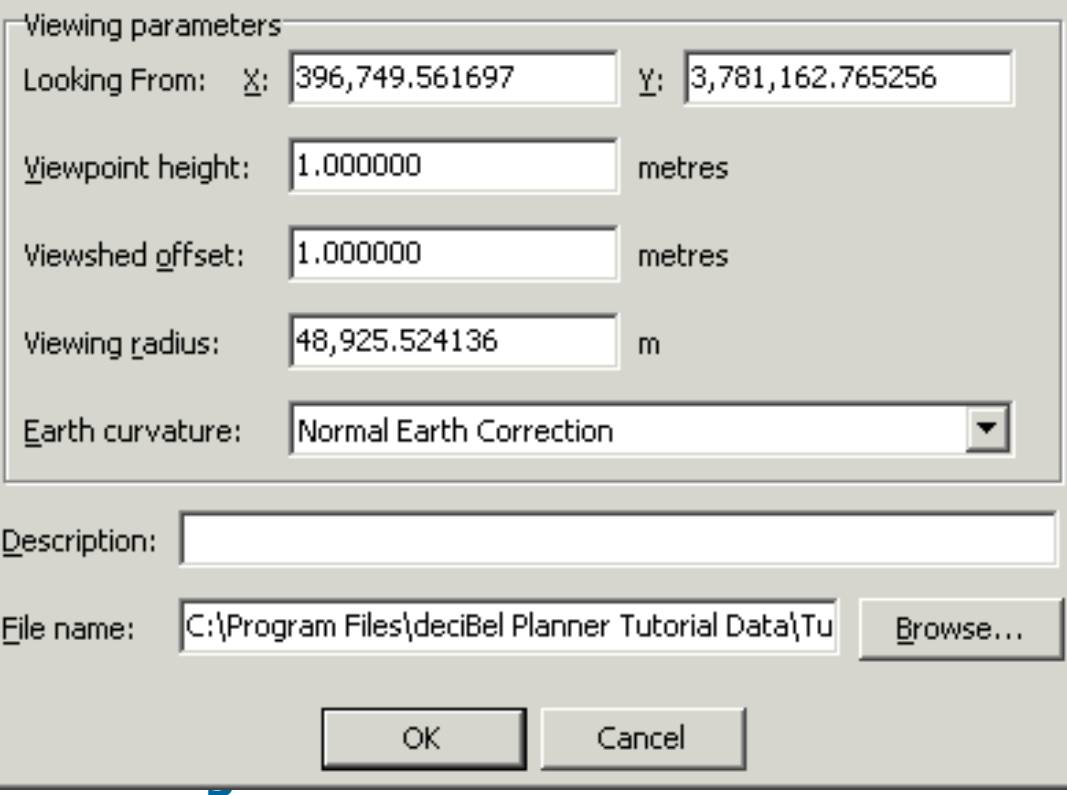

- **Binární výstup**  (viditelné a neviditelné)
- **Komplexní výstup –** výška, o kterou lze danou buňku snížit či zvýšit, aby byla právě viditelná z pozorovacího bodu.

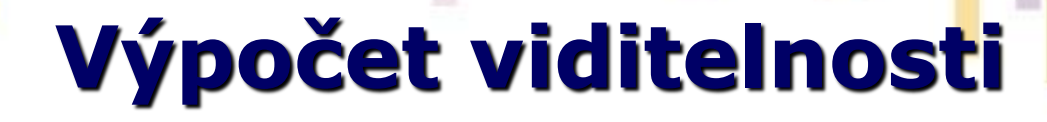

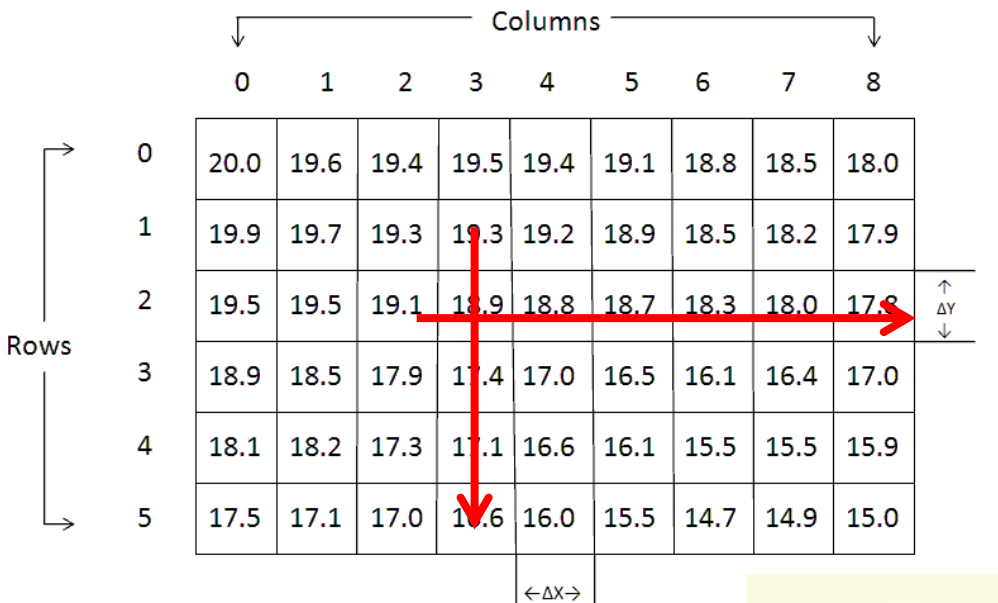

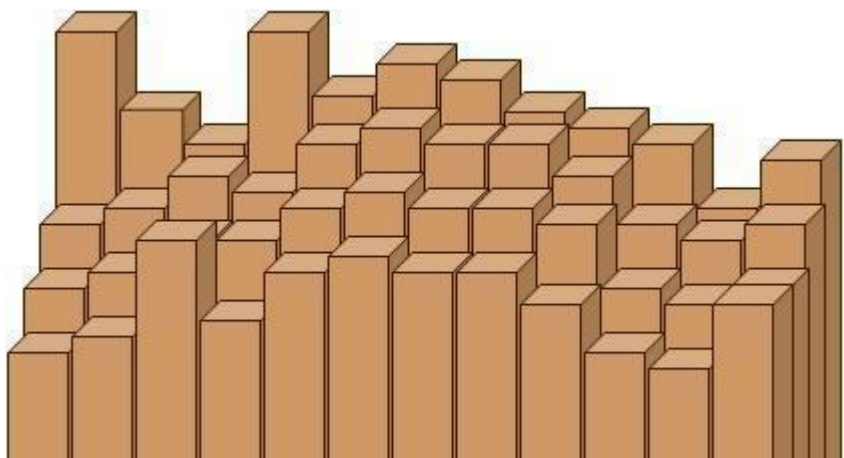

**Záleží na směru LoS, Jak postupovat v případě diagonálního LoS?**

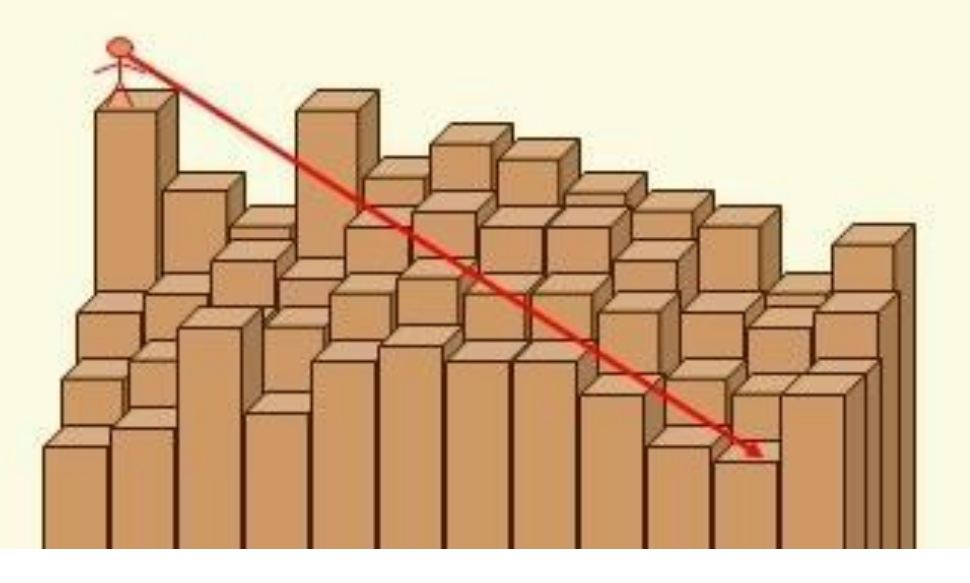

# **Bresenhamův algoritmus (1965)**

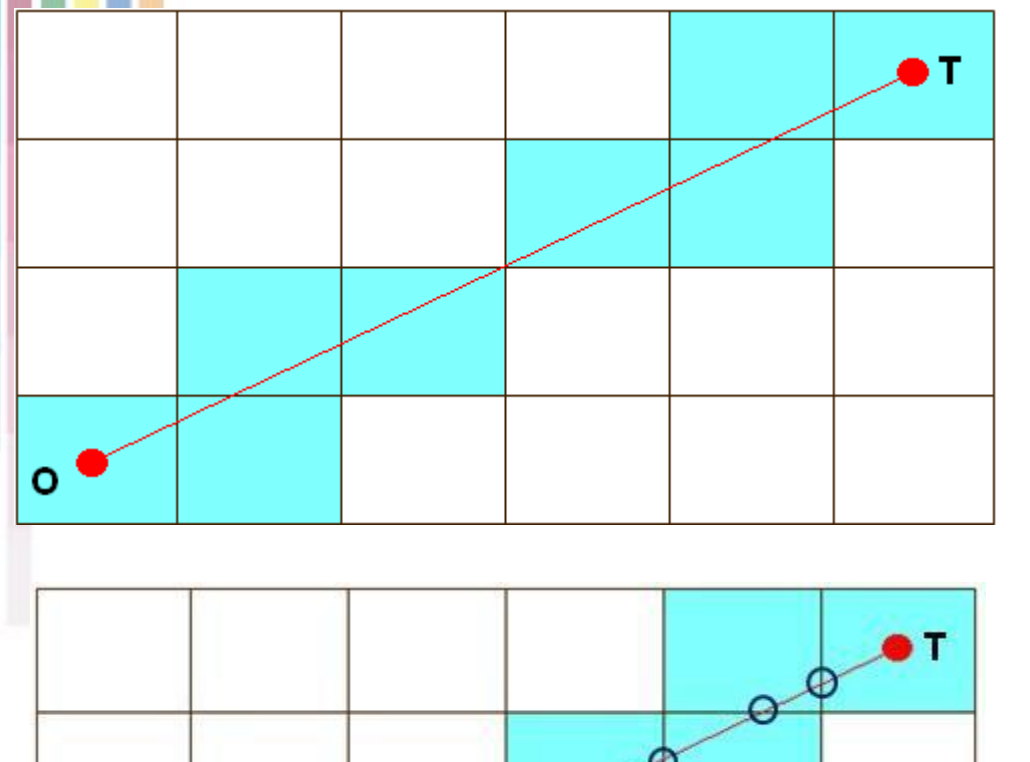

**Kartografické modelování**

 $\circ$ 

• **Určení buněk v LoS.**

- **Z-hodnota buněk tvoří hlavní směr viditelnosti.**
- **Lineární interpolace průsečíků – vlevo, vpravo pak nad a pod; nahoru, dolů pak vlevo a vpravo** ☺**.**

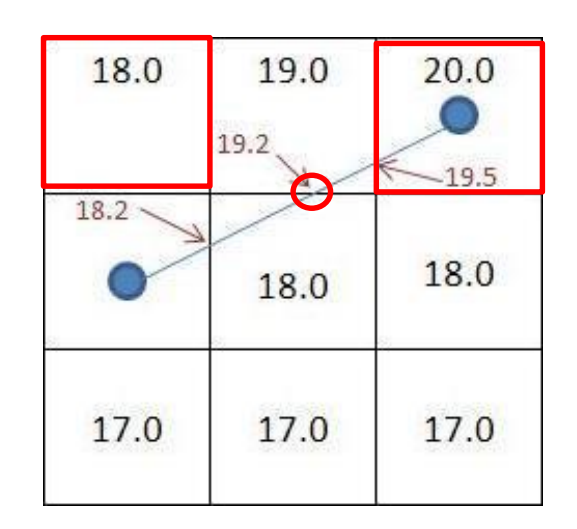

# **Algoritmus výpočtu ArcGIS**

- **Místo pozorovatele – LoS přilehlých buněk**
- **Porovnání nadmořské výšky a určení viditelnosti přilehlých buněk (stejná nebo vyšší).**
- **Binární označení (0,1).**
- **Uložení výškového úhlu rozdílu středů buněk a přechod k dalším buňkám.**

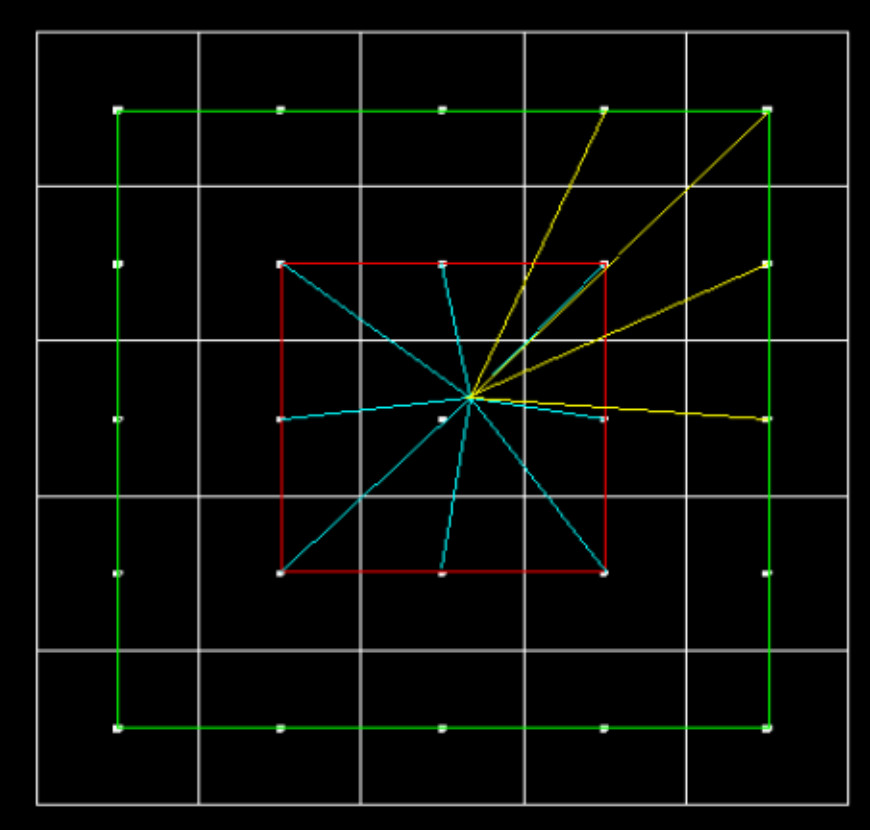

• **LoS počítán pro každou buňku pomocí průsečíku s původním**  horizontem (O), je **zaznamenán úhel a druhý (vertikální) úhel tvoří počátek a cílový bod v zeleném horizontu. Porovnáním úhlu je buňka označena (0,1), v případě většího úhlu je ten zapsán.**

**IGC** 

• **Iterace pokračuje.**

**Kartografické modelování**

# **Algoritmus**

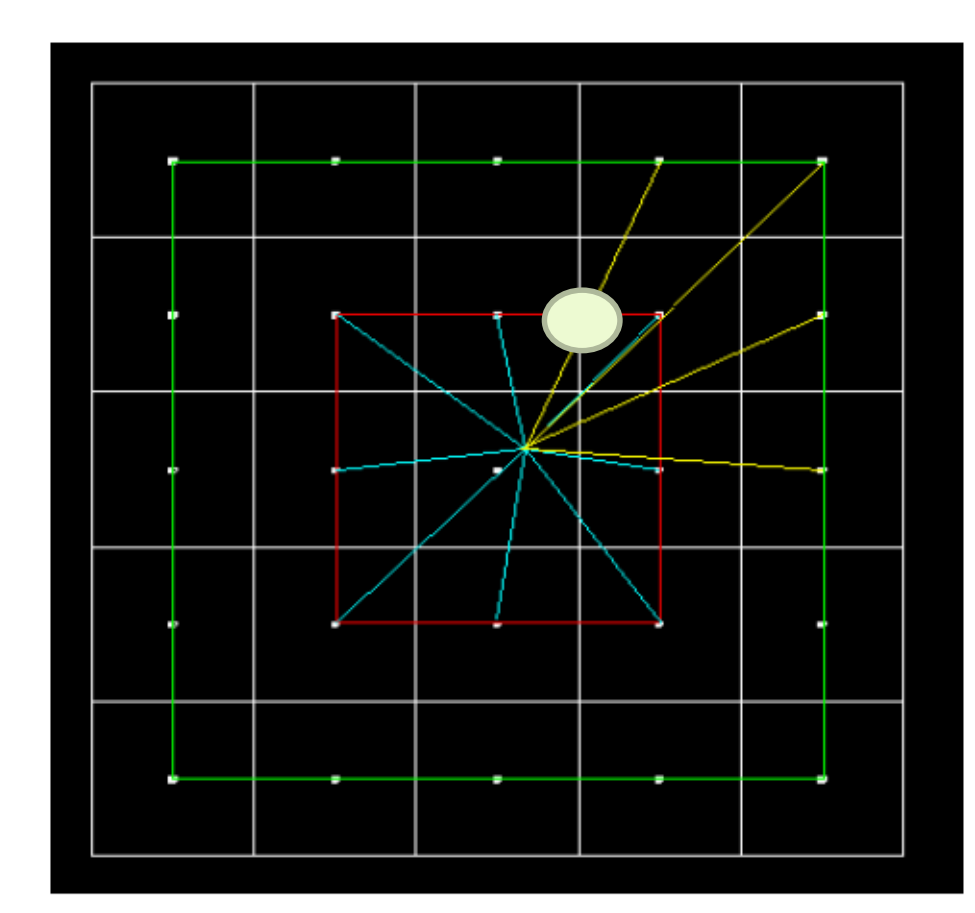

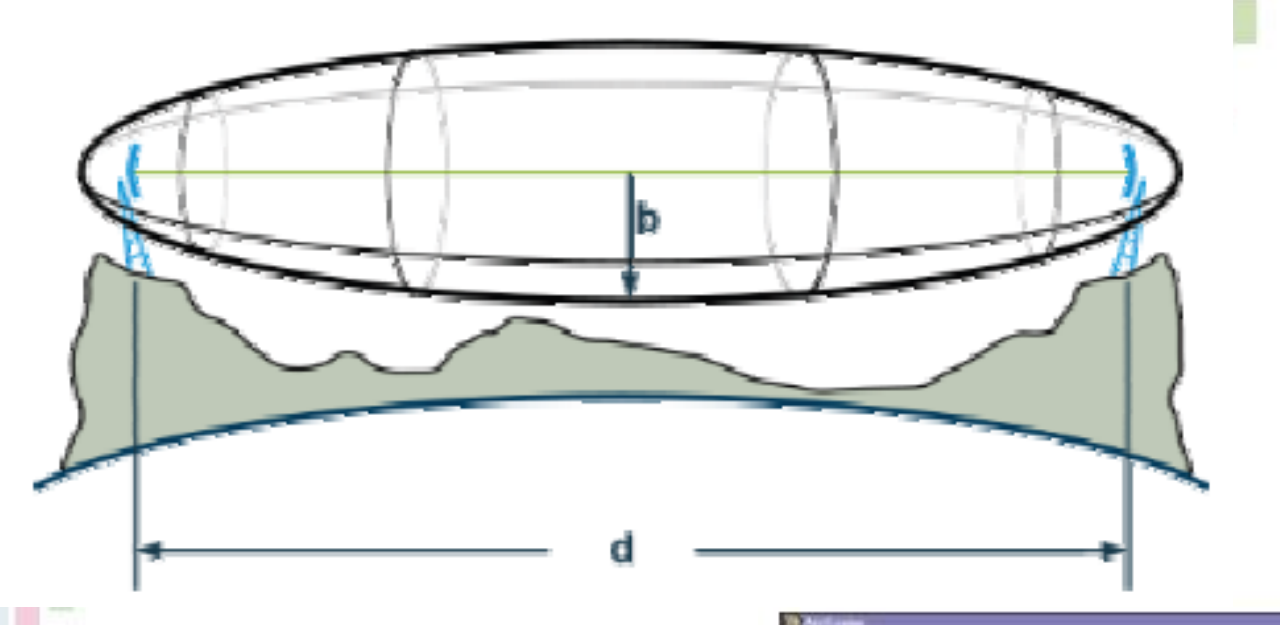

# **Využití**

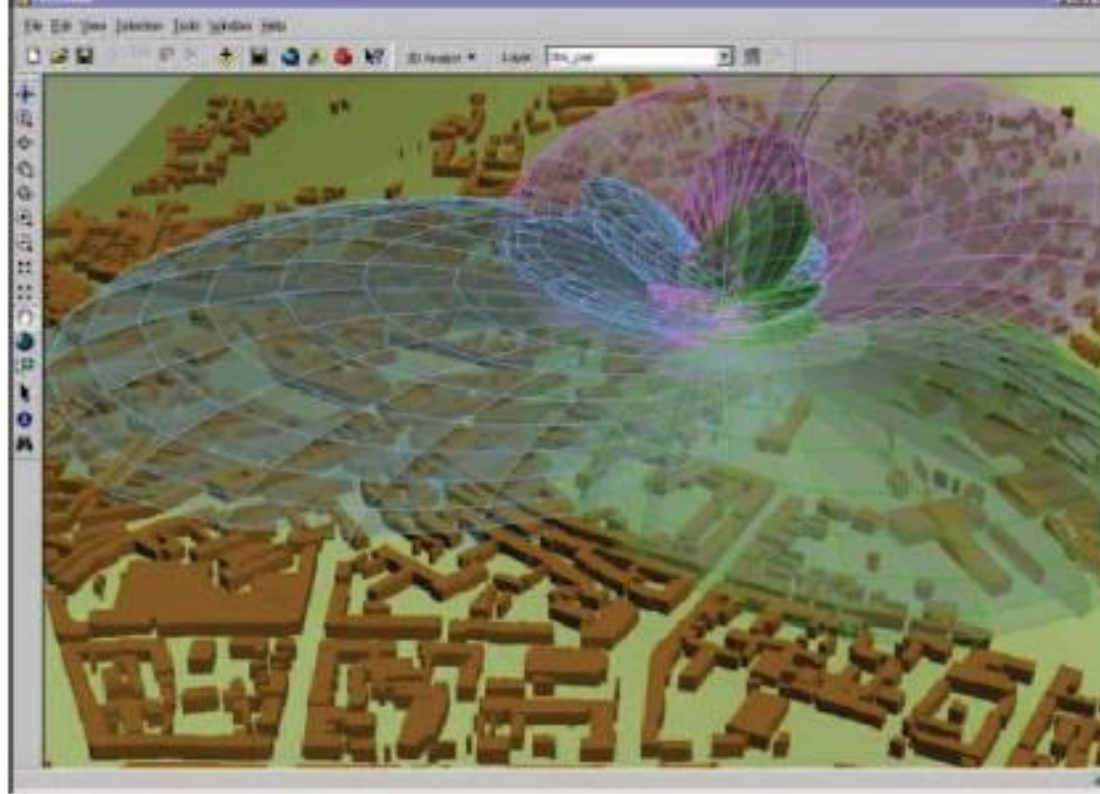

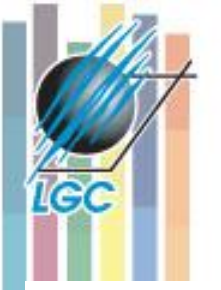

# **Srovnání SW možností (Peňák 2017)**

Tab. 1: Types of supported analyses in commercial software

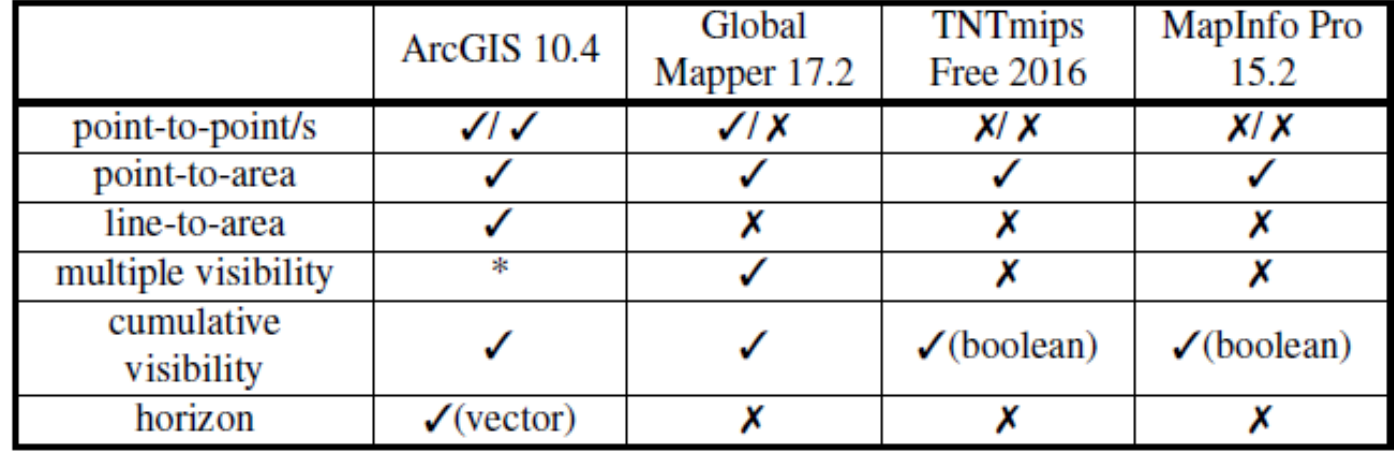

Tab. 2: Types of supported analyses in open-source software

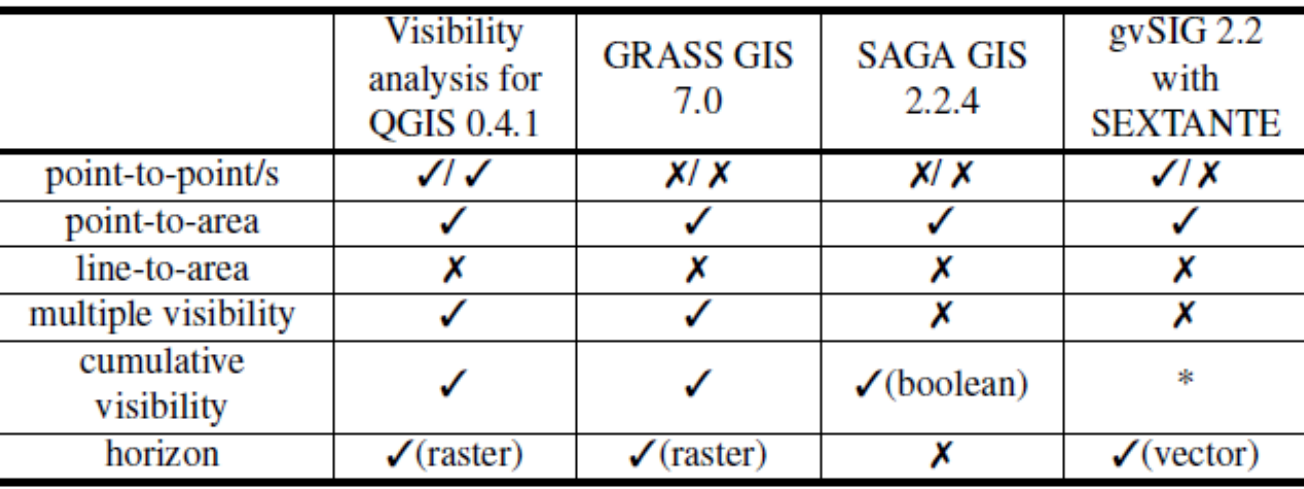

### **Kartografické mod**

# **Specifické možnosti komerčních nástrojů – Global Mapper**

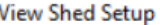

**ICC** 

**Kart** 

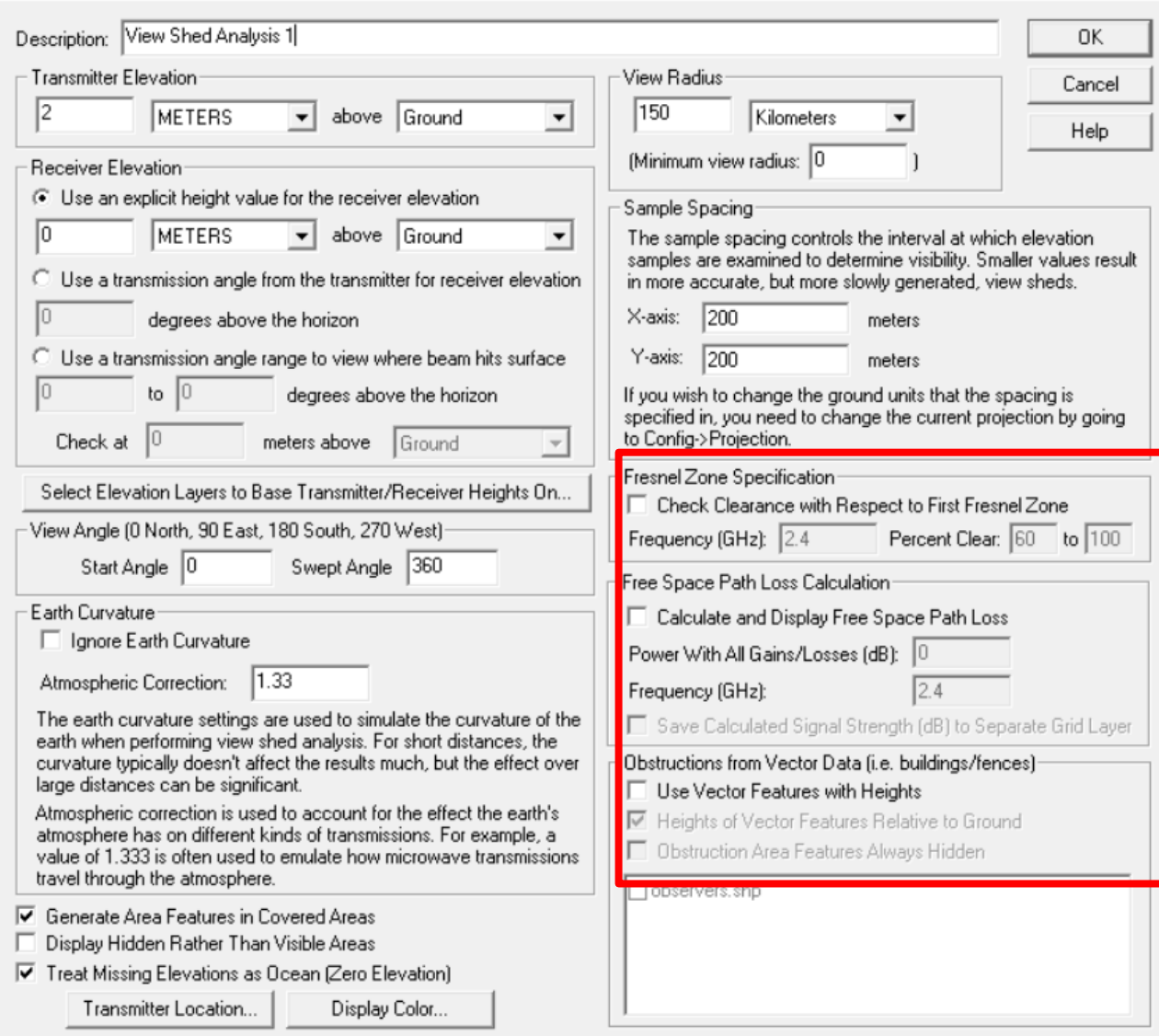

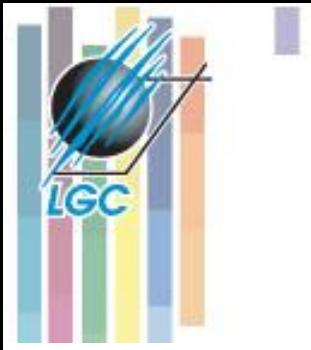

# **Otevřené otázky analýzy viditelnosti**

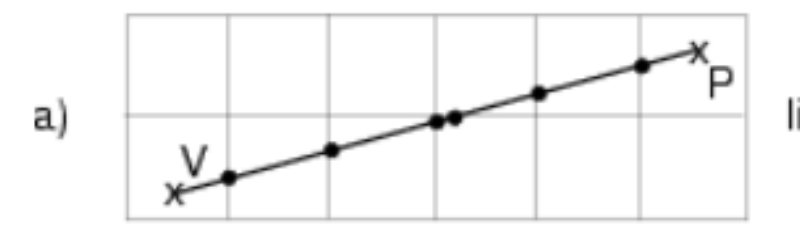

line intersection

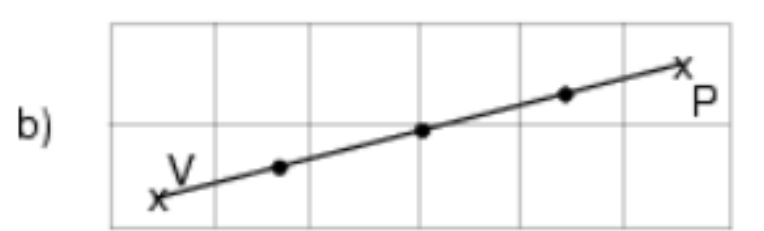

equal distance interval

• **Způsob určení průsečíku LoS a interpolační výpočet.**

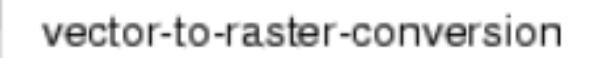

**Kartografické modelou** 

c)

= evaluated endpoint of Line-of-sight profile

# **Tec**

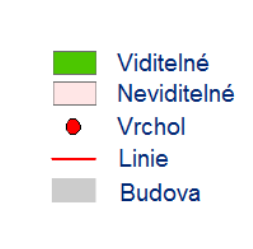

# **Viditelnost z linie**

Vliv definice linie a její generalizace na výslednou viditelnost

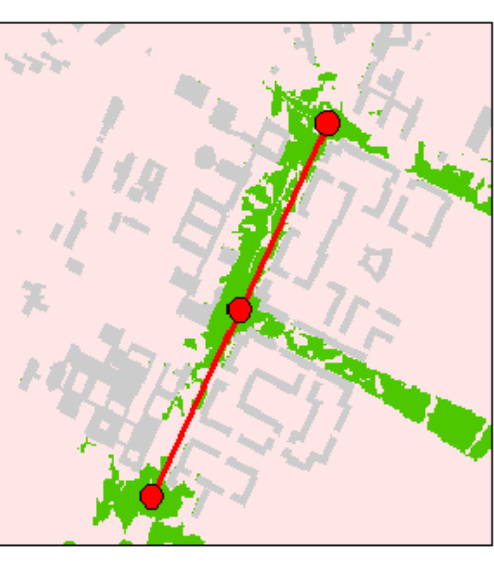

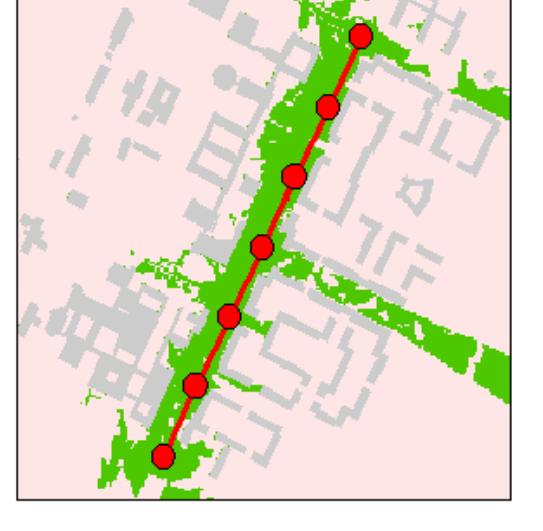

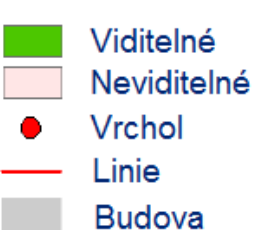

# **Otevřené otázky analýzy viditelnosti**

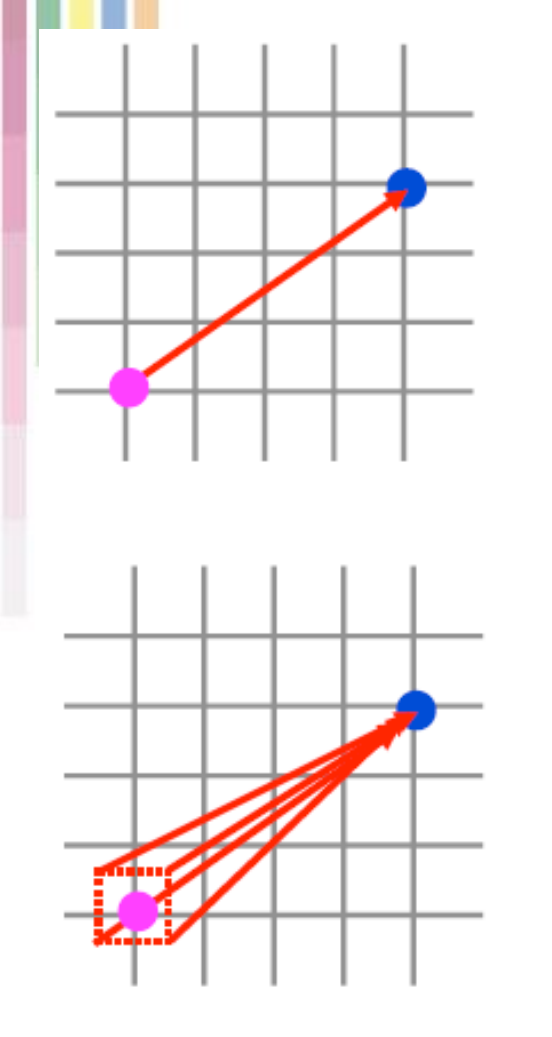

### **Kartografické modelování**

•Způsob nakládání s pozorovacím a cílovým bodem.

### •**Bod x buňka**

ovlivňuje komplexitu výpočtu a jeho přesnost.

- **4 možnosti**:
	- bod bod
	- bod buňka
	- buňka bod
	- buňka buňka

• **4<sup>2</sup>**možností, postupné potvrzení či vyloučení.

# **Vertical Visibility Index (**Nutsford et al. 2015)

### **2 ovlivňující faktory:**

iled

- **Vertikální rozdíl – sklon, orientace, nadmořská výška**
- **Vzdálenost od pozorovatele**

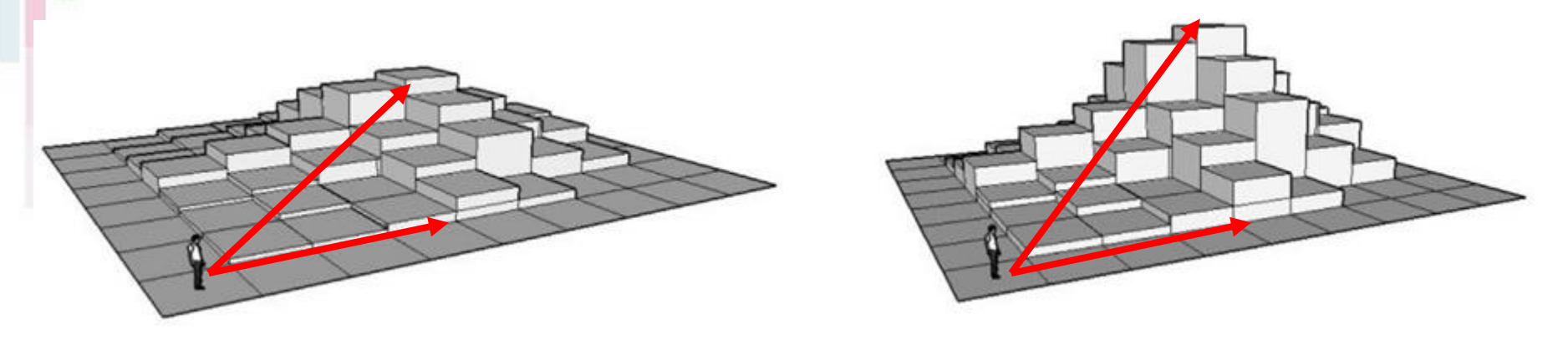

**Viewshed values ale zůstávají stejné.**

**VVI – počítá vertikální úhel mezi dolním a horním okraje viditelné buňky – vizuální významnost.**

### **Fischer - kritika binárního pohledu**

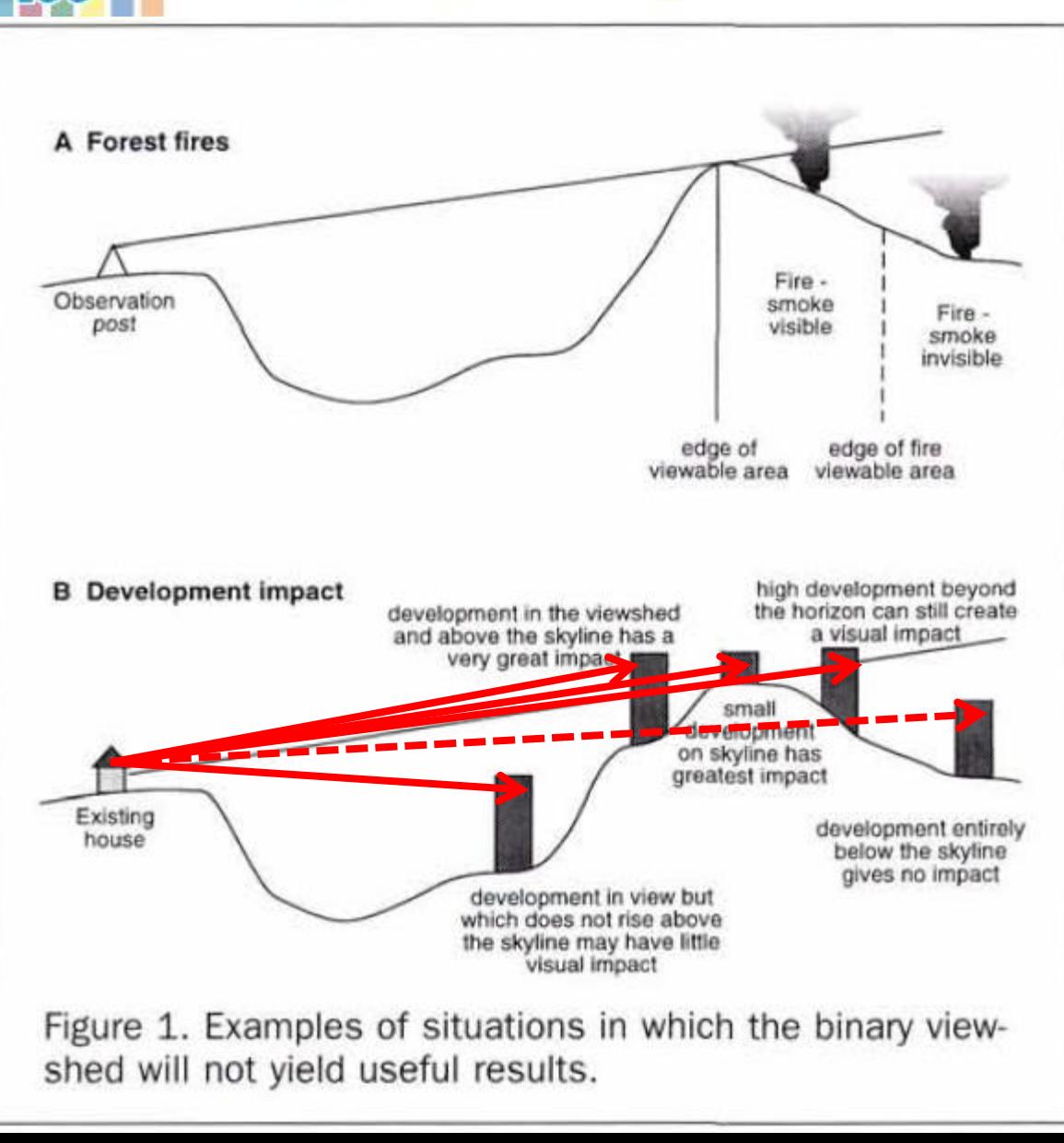

• **Prosté (0,1) není dostatečné pro skutečné aplikační úlohy.**

# **Alternativní metody (Fischer)**

- **A - binární viditelnost**
- **B – viditelnost horizontů:**
	- 1 viditelný
	- 2 lokální horizont místní hranice viditelnosti.
	- 3 globální horizont (skyline)
	- 0 neviditelná
- **C – lokální offset - +- nad nebo pod nejbližším horizontem.**
- **D – globální offset - +- nad nebo pod globálním horizontem (skyline).**

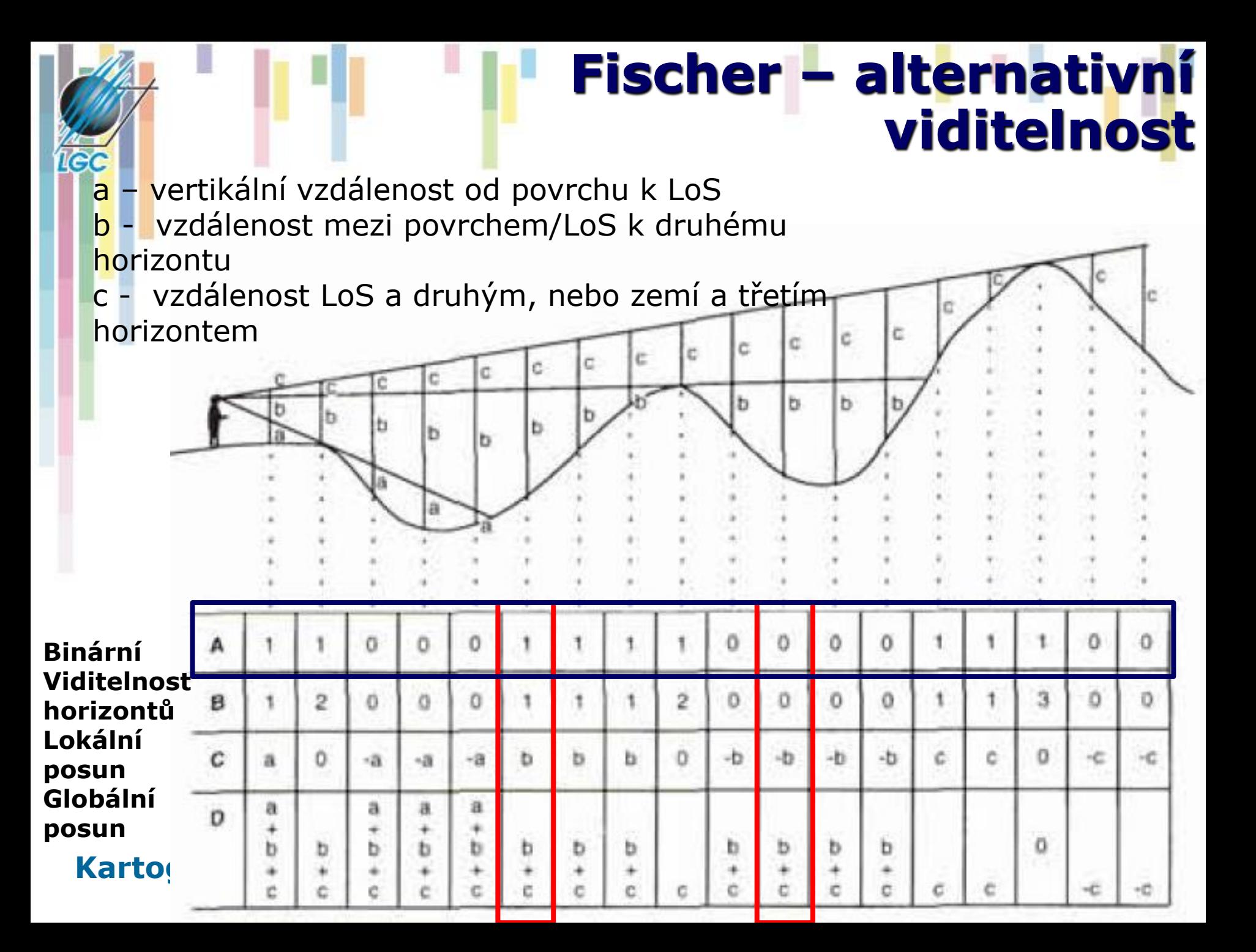

# **New -** Interactive viewshed (ArcGIS Pro)

- **Interaktivní viditelnost** identifikace viditelných oblastí 3D pohledu z daného místa.
- Počítá se s aktuálně zobrazeným obsahem ve scéně, včetně povrchu země a symbolizovaných prvků, jako jsou budovy a stromy.
- Umístění pozorovatele v zorném poli lze interaktivně přesouvat v pohledu.
- Parametry analýzy jsou stavitelné a lze je použít k modelování objektů reálného světa, jako jsou bezpečnostní kamery nebo dalekohledy.
- Můžete také vytvořit více pohledů /analýz k identifikaci oblastí, které mají dvojnásobné nebo vyšší pokrytí viditelnosti.

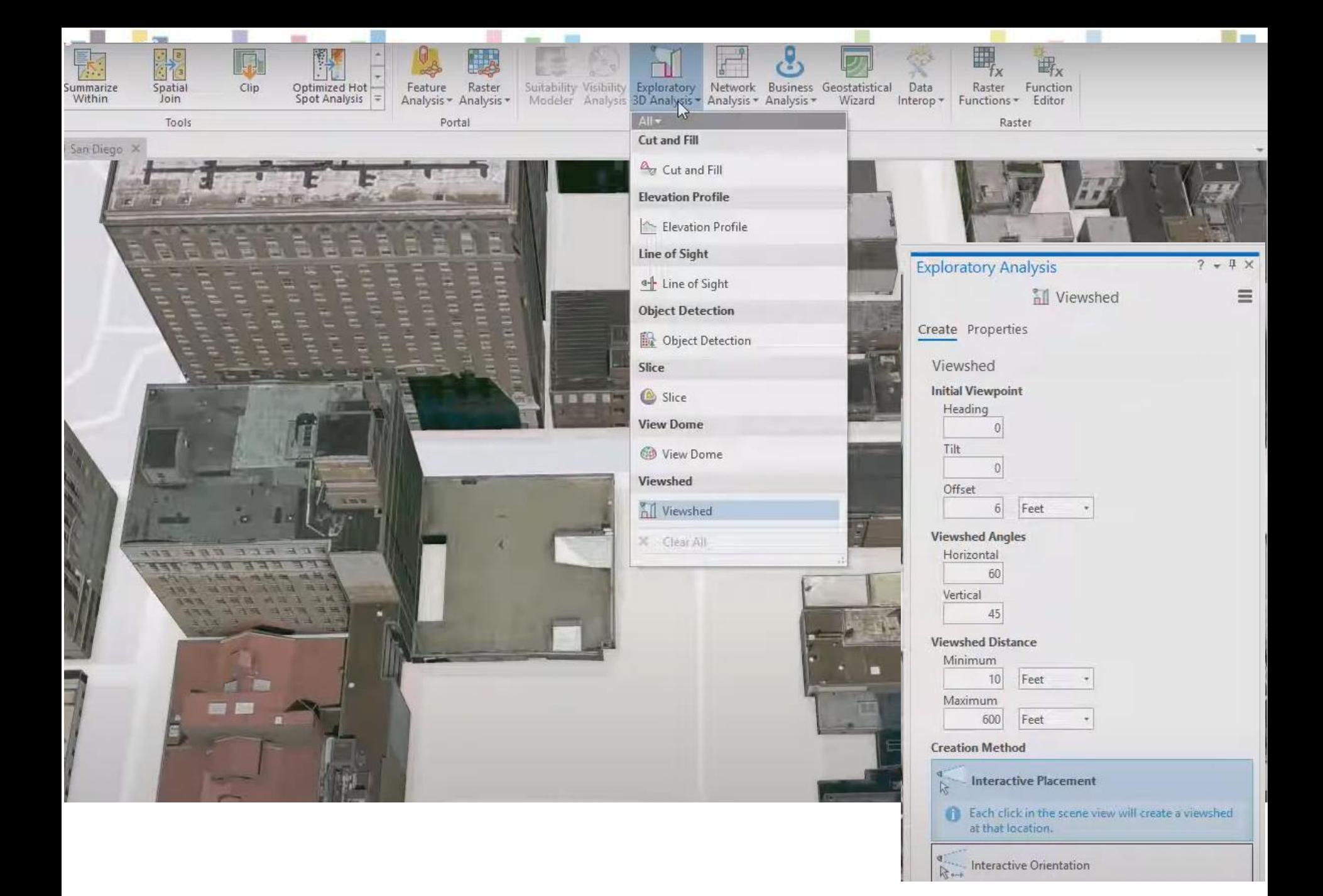

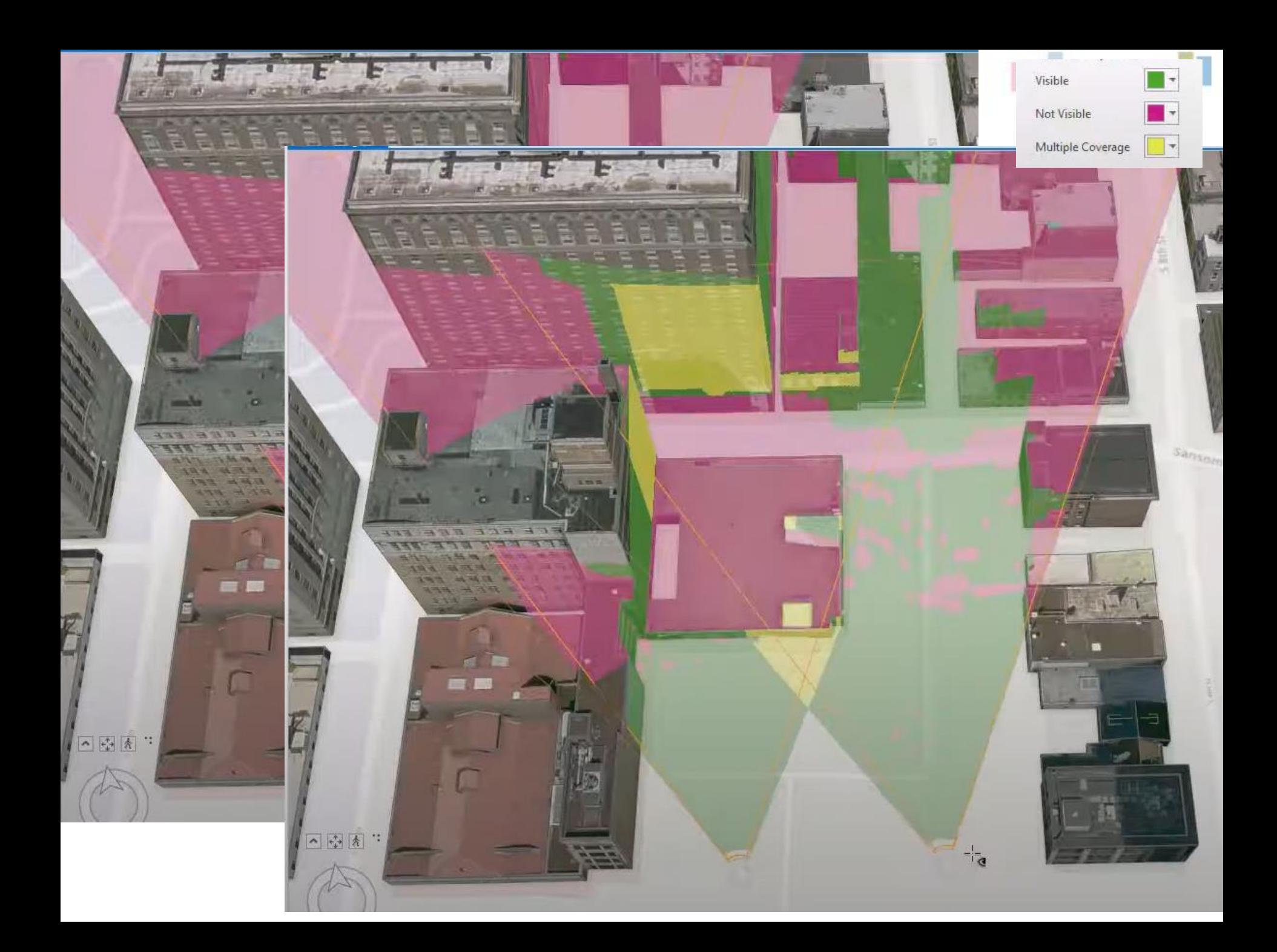

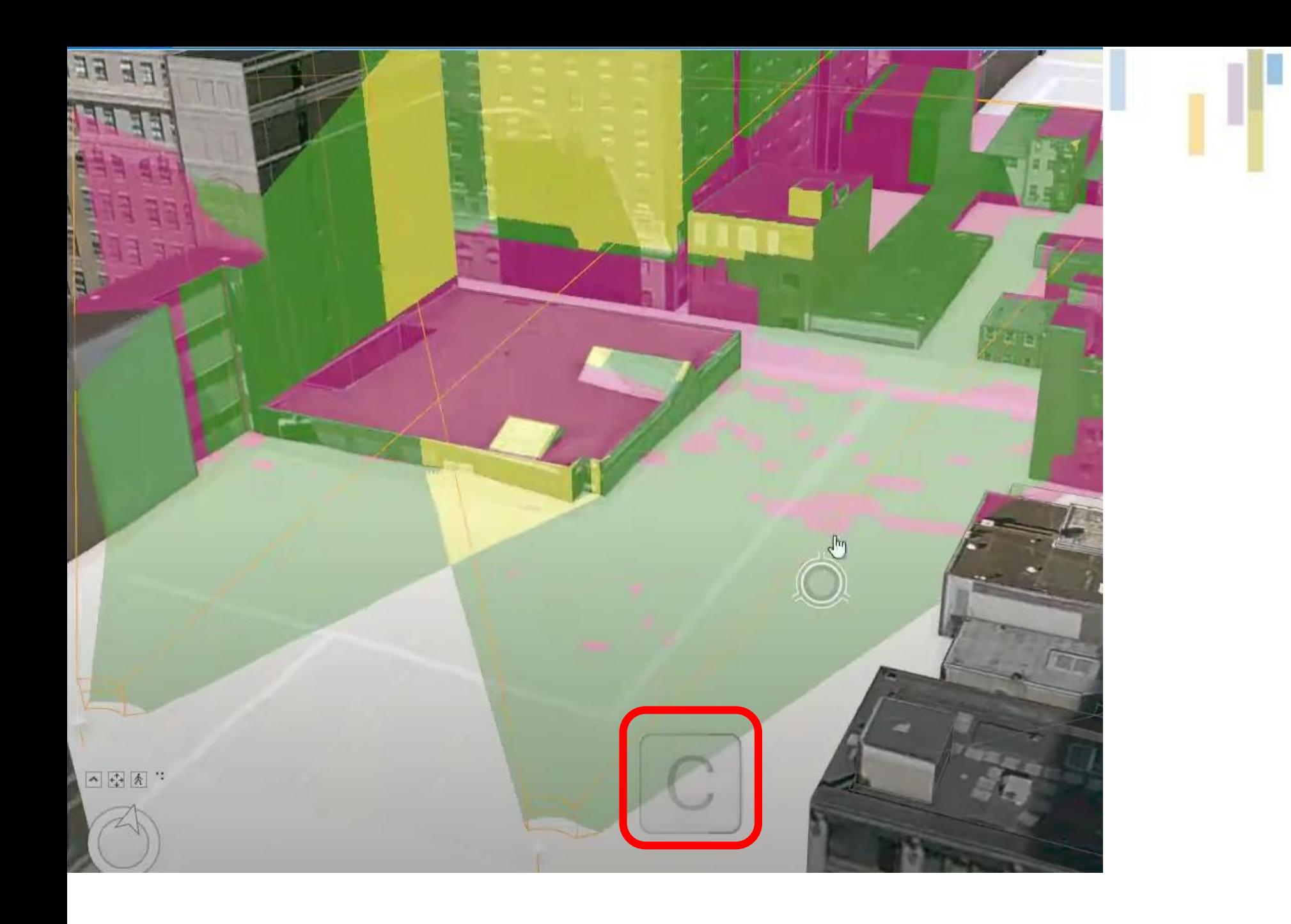

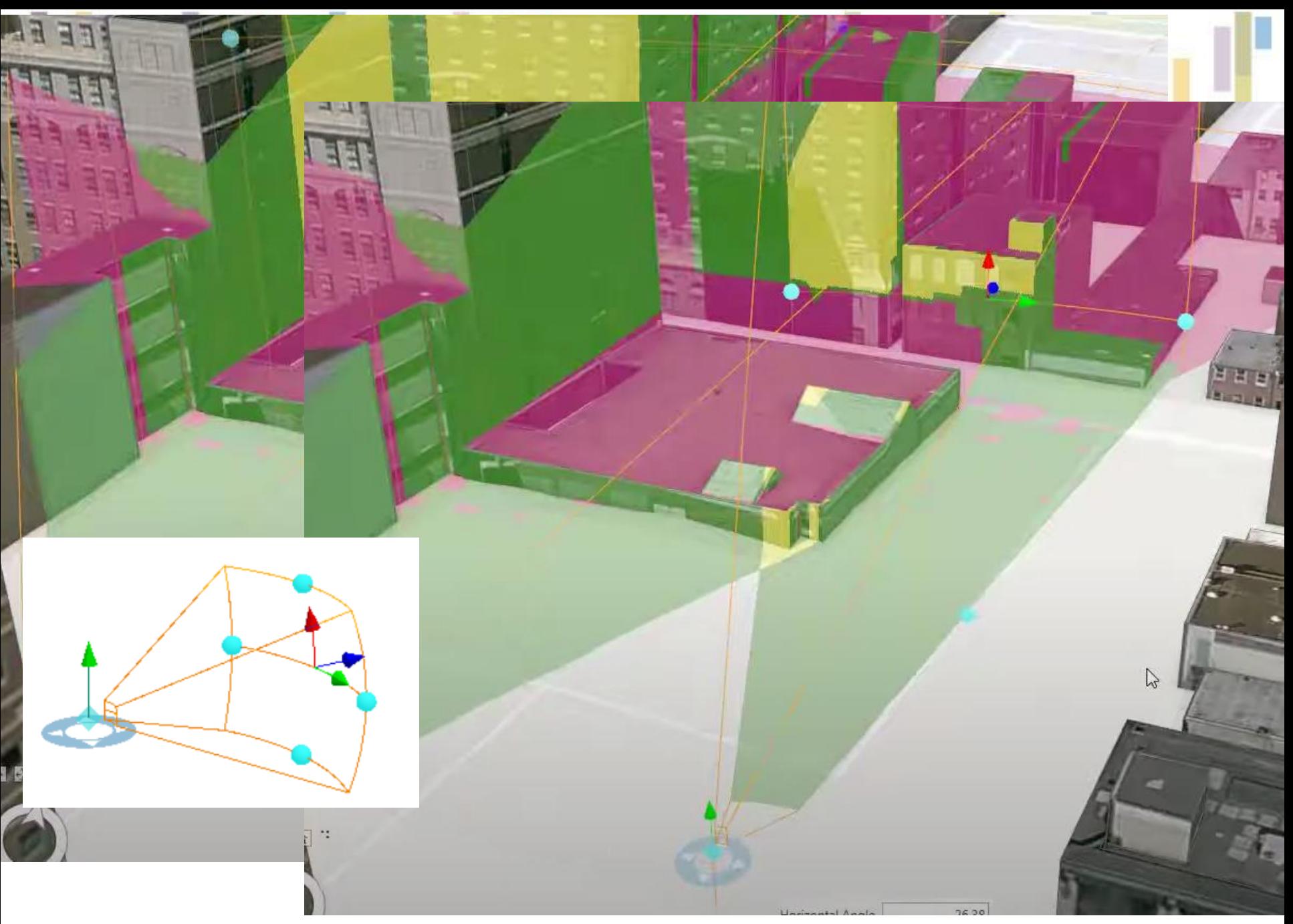

### Interaktivní ovládání viditelnosti